## **PASOS DE ACTUALIZACIÓN DE DATOS**

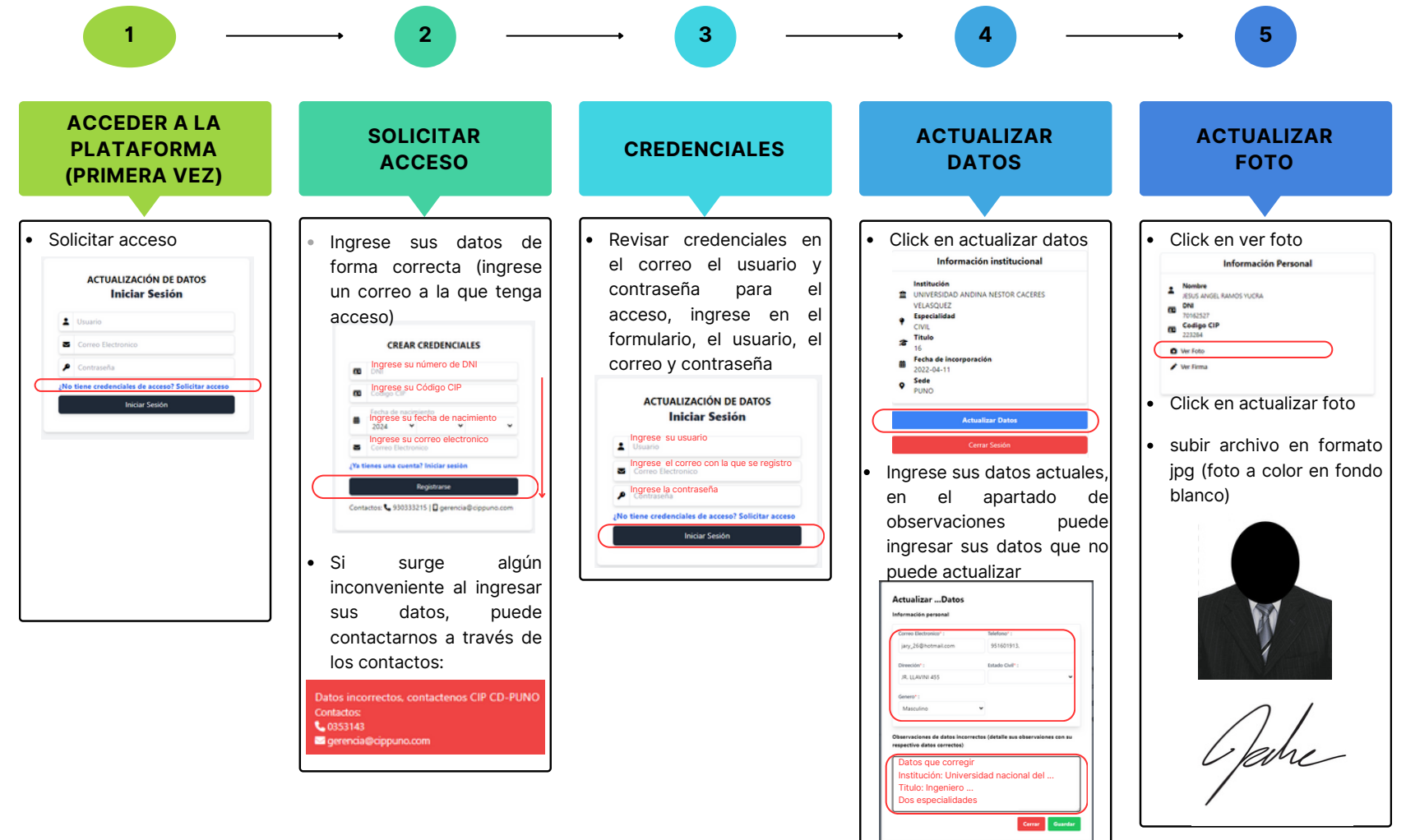